# **Objective-C for Designers, Part 7: Using Variables**

## page 1

Meet the expert: Our Creative Design courses are presented by experts from Wiley Publishing. Wiley is a global provider of knowledge and knowledge-enabled services that improve outcomes in areas of research, professional practice, and education. They are the publisher of award-winning journals, encyclopedias, books, and online products and services.

**Prerequisites:** This course assumes some familiarity programming but not with Objective C. This course is part of 9 course learning series; Objective-C for Designers: Your First Program; Objective-C for Designers: Logic; Objective-C for Designers: Data Types & Loops; Objective-C for Designers: Decision Statements; Objective-C for Designers: Custom Classes; Objective-C for Designers: Inheritance & Polymorphism; Objective-C for Designers: Using Variables; Objective-C for Designers: Protocols & Preprocessor; and Objective-C for Designers: Objective-C for Designers: Objective-C for Designers: Objective-C for Designers: Objective-C for Designers: Protocols & Preprocessor; and Objective-C for Designers: Objective-C for Designers: Objective-C for

#### Runtime: 01:08:29

**Course description:** Master Objective-C programming in this 9 part learning series, Objective-C is a general-purpose, object oriented programming language used by Apple to program their OS X and iOS operating systems. This introductory course for using Objective-C to program the Apple iOS starts with the fundamentals including using the terminal and an introduction to Xcode, variables and functions. From there, you'll learn Objective-C programming basics such as object-oriented concepts, creating multiple instances of a class, and how to work with data types and expressions. Find out how to program logic and decision statements, understand Polymorphism, and implement protocols and delegation.

#### **Course outline:**

# Introspection & Exception

# Handling

- IntroductionClass Introspection
- Using Introspection
- Assigning CurrentAccount
- Handling Exceptions
- Using Exception Handling
- Try-Catch Block
- Summary

## Variable Scope

- Introduction
- Inititalizing Objects
- Using Initialization
- Variable Scope
- Global Variables
- Using Private Variables
- Using Global Variables
- Using Static Variables
- Summary

## **Enumerated Data Types**

- Introduction
- Enumerated Data Types
- Using Enumerated Data Types
- Referencing Enums
- Summary

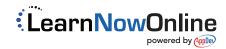